## **Condiciones de uso de la Tarjeta de Crédito RappiCard**

## **1. Rappicard**

La Tarjeta de Crédito RappiCard (en adelante "Tarjeta RappiCard"), es un producto crediticio emitido por RappiPay que posee características diferenciadoras para el cliente en cuanto a su manejo, seguridad y facilidad de administración a través de la aplicación RappiPay (en adelante "Aplicación RappiPay"). La Tarjeta RappiCard ofrece seguridad y manejo a través de las dos modalidades de tarjeta para administrar el cupo otorgado así: Una tarjeta física para comprar en cualquier comercio con sólo 4 dígitos visibles para mayor seguridad (en adelante "Tarjeta física RappiCard") y una tarjeta virtual con números diferentes para compras en línea y código de seguridad que únicamente se podrá visualizar a través de la Aplicación RappiPay (en adelante "Tarjeta virtual RappiCard").

## **2. Uso del cupo de crédito de la Tarjeta de Crédito RappiCard**

Para el uso del cupo de crédito, RappiPay expedirá a nombre del cliente una tarjeta virtual y una tarjeta física, siendo posible utilizar ambas tarjetas con cargo al cupo único que sea aprobado conforme a las políticas de riesgo de crédito de RappiPay.

#### **2.1. Con la Tarjeta virtual RappiCard**

Corresponde a una tarjeta de naturaleza digital, a la cual se podrá acceder desde la Aplicación RappiPay. Esta tarjeta se podrá utilizar únicamente en compras no presenciales, es decir, aquellas realizadas dentro de la aplicación de Rappi o a través de cualquier comercio electrónico nacional o internacional.

Para utilizar la Tarjeta virtual RappiCard, el cliente deberá ingresar el número de la tarjeta, la fecha de vencimiento y el código CVV que se visualice en la Aplicación RappiPay en el momento de hacer la compra.

Igualmente, con la Tarjeta virtual RappiCard, el cliente podrá hacer avances virtuales a través de la Aplicación RappiPay, realizando un traslado de los recursos a la cuenta RappiPay. En este caso, el cliente podrá seleccionar las cuotas a diferir.

La Tarjeta virtual RappiCard tiene los elementos distintivos de la tarjeta de crédito, a los cuales se podrá acceder a través de la Aplicación RappiPay, previo la autenticación digital del cliente. Dichos elementos son:

- Número de la tarjeta virtual. Este número es diferente al número de la Tarjeta física RappiCard.
- Nombre del tarjetahabiente.
- Fecha de vencimiento.

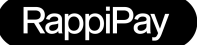

● CVV.

El código CVV es un número de 3 dígitos. Dicho código se utiliza como método de seguridad en transacciones no presenciales.

Con la aprobación del cupo de crédito, se habilitará y activará de manera automática la Tarjeta virtual RappiCard en la Aplicación RappiPay, sección RappiPay, de tal manera que se pueda utilizar el cupo de crédito de manera inmediata en compras no presenciales.

## **2.2. La Tarjeta física RappiCard (Plástico)**

La tarjeta de crédito física corresponde a un plástico (PVC), diseñado con características físicas que la hacen diferencial en el mercado, la cual se puede utilizar únicamente para transacciones presenciales ya sea compras en establecimientos de comercio u operaciones de avances en cajeros electrónicos.

La Tarjeta física RappiCard tendrá las siguientes características:

#### Cara frontal:

- El logo de RappiPay.
- Indicación de la franquicia VISA.
- Chip.

Cara posterior:

- Nombre del tarjetahabiente.
- Los cuatro (4) últimos dígitos del número de la tarjeta de crédito.
- Tecnología:
- Tarjeta de Contacto (Acceso por Chip).

Tarjeta Sin Contacto (NFC). Para las transacciones nacionales inferiores a cien mil pesos M/CTE (\$100.000) que se realicen usando esta tecnología, no se exigirá clave (PIN) o firma del voucher, y la transacción se diferirá automáticamente a una (1) cuota. Para compras nacionales superiores a cien mil pesos M/CTE (\$100.000) o compras internacionales utilizando esta tecnología, se exigirá clave (PIN) o firma del voucher. En este último caso, las compras nacionales se diferirán en el número de cuotas que el cliente defina en el momento de la transacción, y las compras internacionales se diferirán automáticamente a veinticuatro (24) cuotas.

Al momento de la aprobación de la Tarjeta RappiCard, el cliente podrá programar inmediatamente la entrega de su tarjeta de crédito física en la dirección y horarios de su conveniencia.

Una vez recibida la tarjeta física, el cliente deberá activarla en la Aplicación RappiPay, donde encontrará una opción para activar la tarjeta con un código QR que estará disponible en el kit de entrega del producto.

La Tarjeta Física RappiCard se podrá utilizar en cualquiera de los establecimientos de comercio que estén afiliados a cualquiera de las franquicias que operen en el país y/o en el extranjero, que reciban tarjetas de crédito como medio de pago.

Para realizar compras, el tarjetahabiente debe exhibir su tarjeta de crédito física RappiCard y presentar su documento de identificación.

El cliente también podrá realizar avances de dinero en efectivo, hasta por el monto que determine RappiPay, el cual se podrá conocer haciendo clic [aquí](https://rappicard.co/tarjeta-credito/#avances), en cualquiera de los cajeros automáticos de las redes disponibles en el país y/o en el extranjero que acepten la franquicia VISA. El monto estará limitado al cupo asignado y estará sujeto a la respectiva comisión definida para este servicio.

# **3. Aprobación de la Tarjeta RappiCard**

La aprobación de la Tarjeta RappiCard, se realiza en consideración a las condiciones personales y crediticias de cada solicitante. Por ello, la Tarjeta RappiCard es personal e intransferible, no puede ser cedida a ningún título y personas diferentes al titular no podrán ejercer los derechos que se definen en este documento.

## **4. Cupo de crédito**

Cualquier disminución o incremento del cupo de crédito, se efectuará en los términos regulados en el contrato de crédito rotativo, suscrito por el cliente.

## **4.1. Exceso sobre el Cupo**

El cliente no podrá sobrepasar en ningún caso el cupo de crédito asignado por RappiPay, para lo cual, RappiPay adoptará las medidas necesarias a fin de garantizar que no se sobrepase el cupo asignado.

## **4.2. Vigencia de la tarjeta RappiCard**

La Tarjeta RappiCard tendrá fecha de vencimiento, la cual podrá consultarse en la Aplicación RappiPay. Llegada la fecha de vencimiento, RappiPay reexpedirá de forma automática y se actualizará el nuevo vencimiento en la Aplicación RappiPay.

## **5. Asignación de clave (PIN) de seguridad**

Por seguridad y para facilitar la utilización de la Tarjeta física RappiCard, al momento del proceso de activación, se habilitará la creación de una clave (PIN) de seguridad.

## **6. Medidas de seguridad**

Consulta [haciendo](https://help.rappipay.co/es/categories/seguridad-HyIWbmOi_) clic aquí todas las medidas y recomendaciones de

seguridad para el uso de la Tarjeta RappiCard.

Adicionalmente, la Tarjeta RappiCard cuenta con las siguientes características para proteger la seguridad de las transacciones:

## **6.1. Tarjeta física RappiCard**

La Tarjeta física RappiCard únicamente tiene exhibidos los últimos cuatro (4) dígitos, para evitar fraude por copia de información por parte de terceros.

En caso de pérdida o extravío de la Tarjeta física RappiCard, el cliente podrá realizar el bloqueo de la misma a través de la Aplicación RappiPay.

# **6.2. Tarjeta virtual RappiCard**

La Tarjeta virtual RappiCard cuenta con una numeración diferente a la de la Tarjeta física RappiCard, para compras en línea a través de canales de comercio electrónico y cuenta con un código de seguridad CVV dinámico el cual únicamente se puede visualizar a través del dispositivo móvil del cliente, lo que supone además la existencia de mecanismos de reconocimiento facial, huella digital o clave de seguridad para acceder al dispositivo móvil.

## **7. Diferidos**

Las transacciones serán diferidas en las cuotas mensuales que el cliente indique al momento de realizar compras con la Tarjeta RappiCard. El número de cuotas a las que se difiera la transacción se verá reflejado en el comprobante de compra.

Las cuotas no podrán exceder el plazo máximo de treinta y seis (36) meses para compras locales, o de veinticuatro (24) meses para compras internacionales.

Si al momento de usar las Tarjetas de Crédito RappiPay el cliente no indica el plazo en el que se pagará la compra, ésta se diferirá en una (1) cuota, sin perjuicio de lo que en el futuro establezcan las disposiciones legales aplicables.

## **8. Pagos y estado de cuenta**

El cliente deberá realizar el pago mensual del consumo de la Tarjeta RappiCard, de acuerdo con lo señalado en el contrato de crédito rotativo. El no pago de las obligaciones en los términos definidos, conllevará las consecuencias previstas en el mencionado contrato.

## **9. Moneda**

Los clientes podrán hacer uso de su Tarjeta RappiCard para compras y/o avances en el exterior en la moneda del país donde se encuentren o a través de internet. En estos casos, Visarealizará la conversión de la moneda del país donde se realiza la transacción a dólares americanos y este valor se convertirá a pesos, de acuerdo con la tasa de cambio utilizada por Visa Internacional publicada en

https://www.visa.es/asistencia-visa/consumidor/travel-support/tipo-de-cam

bio.html, del día de aplicación de la compra.

La utilización de la Tarjeta RappiCard fuera del territorio nacional quedará sometida a la ley colombiana, a las disposiciones del contrato de crédito rotativo y a los reglamentos de las franquicias y redes. A cada utilización de la Tarjeta Rappicard fuera de Colombia, se le cargará la comisión cobrada por Visa Internacional, la cual será incluida en el valor total de la compra.

Para mayor detalle sobre compras  $y/\circ$  avances en el exterior, se puede consultar el [siguiente](https://rappicard.co/tasasytarifas/) enlace y en la sección de avances de tu [RappiCard.](https://rappicard.co/tarjeta-credito/#avances) [haciendo](https://rappicard.co/tarjeta-credito/#avances) click aquí.

## **10. Intereses**

Las tasas de interés aplicables mes a mes se podrán consultar [haciendo](https://rappicard.co/tasasytarifas/) click [aquí.](https://rappicard.co/tasasytarifas/)

## **11. Comisiones**

Las comisiones, tasas y tarifas aplicables a la Tarjeta RappiCard, se podrán consultar a través de la página web de RappiPay, haciendo clic [aquí.](https://rappicard.co/tasasytarifas/)

En caso de modificaciones a las comisiones, tasas y tarifas, serán notificadas al cliente con quince (15) días calendario a su modificación.

## **12. Servicios digitales disponibles a través de la Aplicación RappiPay**

A través de la Aplicación RappiPay, el cliente tendrá acceso, entre otras, a las siguientes funcionalidades que le permitirán administrar la Tarjeta RappiCard:

- Solicitar las tarjetas.
- Activar la tarjeta física.
- Ajustar el cupo al momento de la aprobación.
- Programar la entrega de la tarjeta física conforme a su disponibilidad.
- Realizar compras no presenciales a través de la tarjeta virtual.
- Congelar las tarjetas.
- Realizar pagos.
- Habilitar o deshabilitar compras internacionales.
- Recibir las notificaciones de compras en tiempo real.

## **13. Servicios de Atención Personalizada**

Personal Bankers

El cliente tendrá a su servicio un Personal Banker quien será el contacto personal para atender las posibles necesidades que se puedan presentar en relación con la Tarjeta RappiCard y que no se puedan gestionar a través de la Aplicación RappiPay.

El Personal Banker será asignado al momento de la aprobación de la Tarjeta RappiCard.

El área de servicio al cliente estará habilitada 24/7, para atender las solicitudes.

# **14. Extravío, hurto o pérdida de la Tarjeta física RappiCard**

Una vez el cliente recibe la Tarjeta RappiCard adquiere la obligación de custodiarla, de modo que ninguna otra persona pueda hacer uso de ella. En caso de extravío, hurto o pérdida de la Tarjeta RappiCard, el cliente debe presentar la denuncia correspondiente y dar aviso inmediato a RappiPay a través del Personal Banker o cualquiera de los canales de atención habilitados al cliente. El cliente podrá hacerlo a través de la página web [haciendo](https://rappipay-colombia.kustomer.help/es/contact/co-reporte-por-robo-o-extrav-o-r1zMUEfH_) clic aquí.

## **15. Bloqueo de tarjetas**

# **15.1. Por solicitud del cliente (congelar)**

El cliente puede solicitar el bloqueo de forma independiente, tanto de la tarjeta física como de la tarjeta virtual RappiCard a través de los siguientes canales:

- En la Aplicación RappiPay, opción congelar.
- A través del Personal Banker.

## **15.2. Por Disposición de RappiPay**

RappiPay podrá efectuar el bloqueo de la Tarjeta RappiCard en los siguientes casos:

- Si el saldo de la tarjeta presenta mora, sobrecupo, mal manejo, dudoso recaudo o si existe cartera castigada.
- Operaciones inusuales que el cliente no haya podido confirmar y que potencialmente puedan corresponder a situaciones de fraude.
- Exceso de intentos errados en el uso de la clave.
- Cuando se presenten situaciones que puedan representar un riesgo o perjuicio para las partes o terceros, atendiendo criterios objetivos y razonables.

## **16. Desbloqueo**

## **16.1. Cuando el bloqueo ha sido por solicitud del cliente**

Si el cliente ha solicitado el bloqueo de su Tarjeta RappiCard, y desea cancelar el bloqueo, el cliente podrá:

- Ingresar a la Aplicación RappiPay, y desbloquear la Tarjeta RappiCard.
- Solicitar ayuda del Personal Banker, quien le servirá de guía y apoyo en el proceso de desbloqueo.

#### **16.2. Cuando el bloqueo sea por disposición de RappiPay**

El desbloqueo lo hará directamente RappiPay, una vez se evidencie la solución de la situación que generó el bloqueo.

#### **17. Reposición de plásticos**

El cliente podrá solicitar la reposición de un nuevo plástico por causa de daño o deterioro de alguno de los componentes de su Tarjeta física RappiCard, a través del Personal Banker.

En este caso el nuevo plástico mantendrá el número de tarjeta, modificando solamente la fecha de vencimiento a partir de la nueva emisión.

#### **18. Reexpedición de plásticos**

El cliente podrá solicitar la reexpedición de una nueva Tarjeta física RappiCard por causa de fraude, pérdida, hurto o robo.

En estos casos, se generará un nuevo plástico con el nuevo número de tarjeta y. La nueva tarjeta será asociada al contrato del tarjetahabiente, el cual contiene todos los movimientos realizados por el cliente y su saldo.

#### **19. Beneficio de Cashback**

El Cashback es un beneficio ofrecido por RappiPay, a partir del cual se abona un porcentaje de cada transacción realizada con la Tarjeta RappiCard el cual podrá ser convertido en cualquiera de las alternativas disponibles a través de la App de RappiPay. En todo caso, la acumulación o conversión del beneficio de cashback no estará disponible mientras la RappiCard se encuentre bloqueada por cualquiera de las causas señaladas en el presente documento, o cuando el producto se encuentre en mora. Mientras perdure la condición de bloqueo o mora, el beneficio no podrá ser convertido ni se generará el beneficio.En caso de que se abone por error Cashback a la cuenta del cliente, o en caso que resulte declinada o rechazada la transacción que dio origen al Cashback, y si el cliente ha utilizado el Cashback, RappiPay cargará como una compra con la Tarjeta RappiCard del cliente, en el próximo corte, el valor del Cashback utilizado y que debía ser devuelto en la medida en que la transacción que dio origen al mismo fue declinada o rechazada.

Si bajo la situación descrita en el párrafo anterior, el cliente no hubiere utilizado el Cashback abonado en su cuenta, no se realizará ningún cobro por concepto de dicho Cashback a su Tarjeta RappiCard, y RappiPay efectuará la correspondiente reversión del saldo del Cashback.

En el evento que el cliente incumpla con el pago adeudado según las fechas de corte previstas para su RappiCard e incurra en mora, RappiPay podrá descontar automáticamente del valor disponible del programa de cashback el monto adeudado por el cliente a la fecha. El descuento del beneficio de cashback se

imputará a la deuda, siguiendo el orden de prelación previsto en el Contrato de Crédito Rotativo.

En caso que el cashback no resulte suficiente para cubrir en su totalidad el valor adeudado, RappiPay podrá realizar el cobro en los términos y en las condiciones previstas en el Contrato de Crédito Rotativo.

#### **20. Transacciones excluidas de Cashback**

No da derecho al beneficio de Cashback las siguientes transacciones:

- Avances con cargo a la Tarjeta RappiCard
- Recarga de la RappiCuenta con cargo a la tarjeta RappiCard
- Compras en comercios asociados a categorías tales como: compra de divisas, pago de servicios y/o deudas a entidades financieras, pago de criptomonedas, casas de empeño, juegos de azar, casinos, loterías presenciales o en línea, giros nacionales e internacionales.

En caso que lo establecido en el presente documento contradiga lo establecido en el contrato de crédito rotativo, prevalecerá lo establecido en el contrato de crédito rotativo.

\*\*\*